PROCEDIMIENTO DE INGRESOS - REGISTRO DE INGRESOS IPU-ICA-RETEICA-DERECHOS VARIOS - ALUMBRADO PUBLICO-CÓDIGO POLICIA

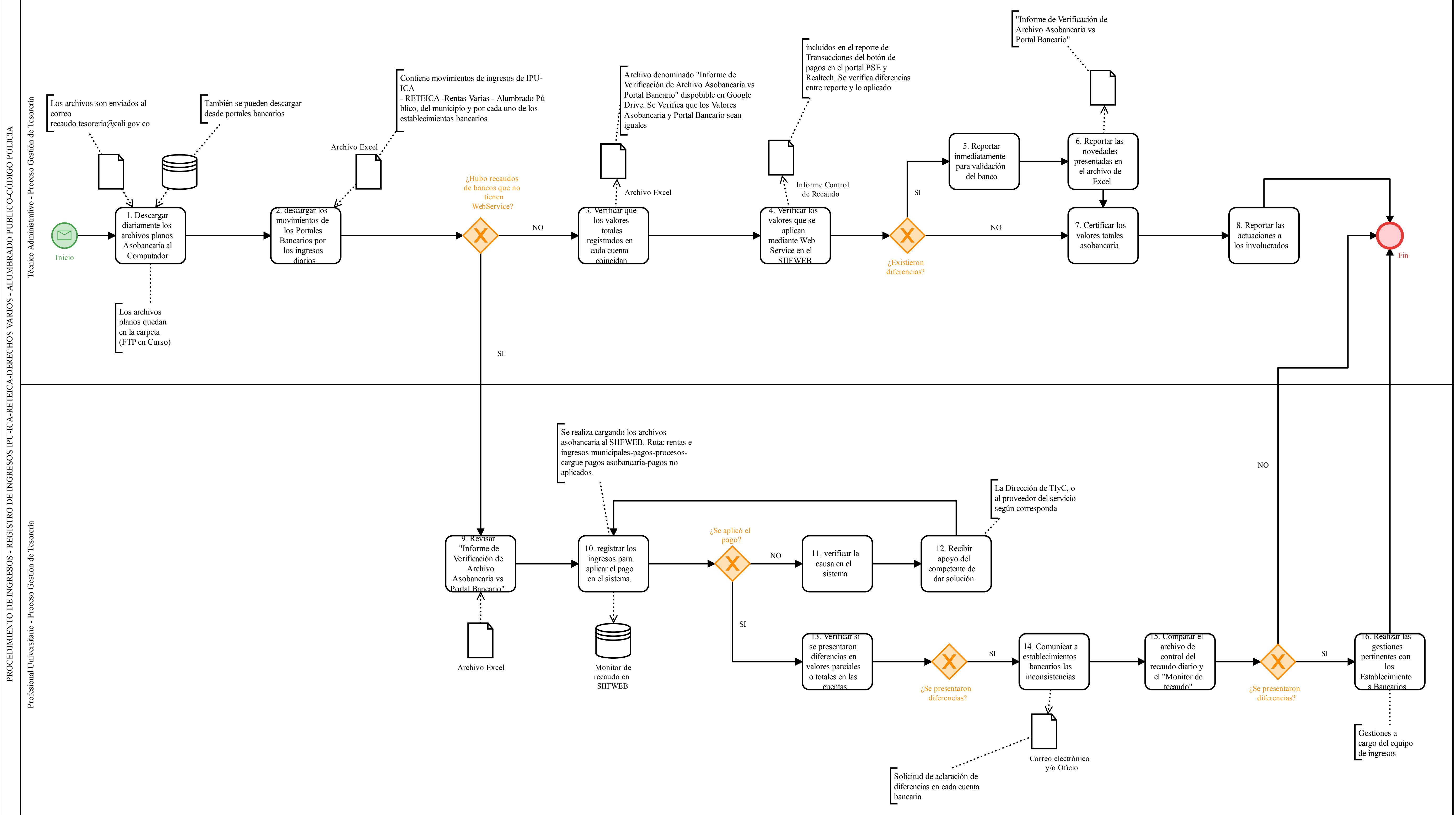

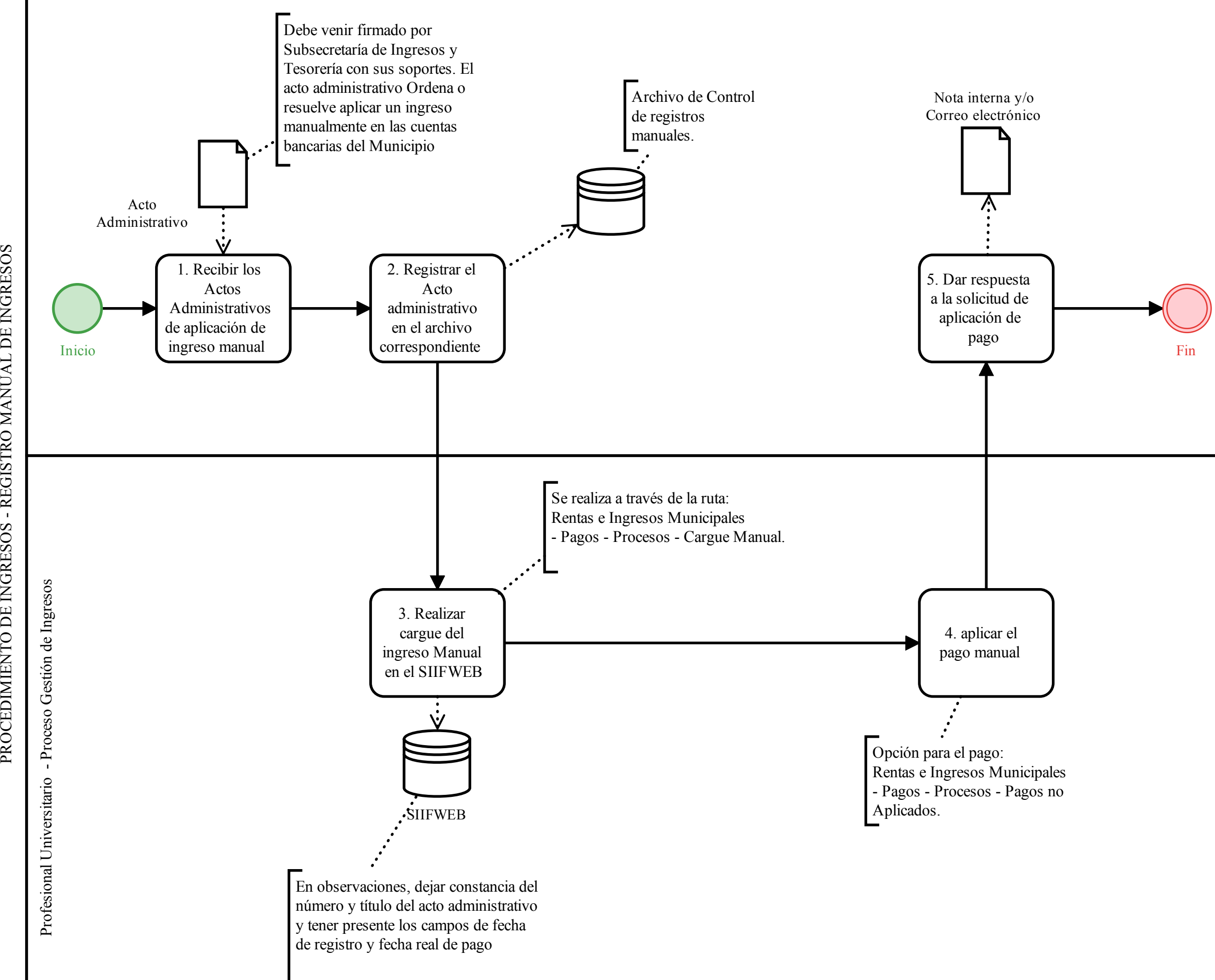

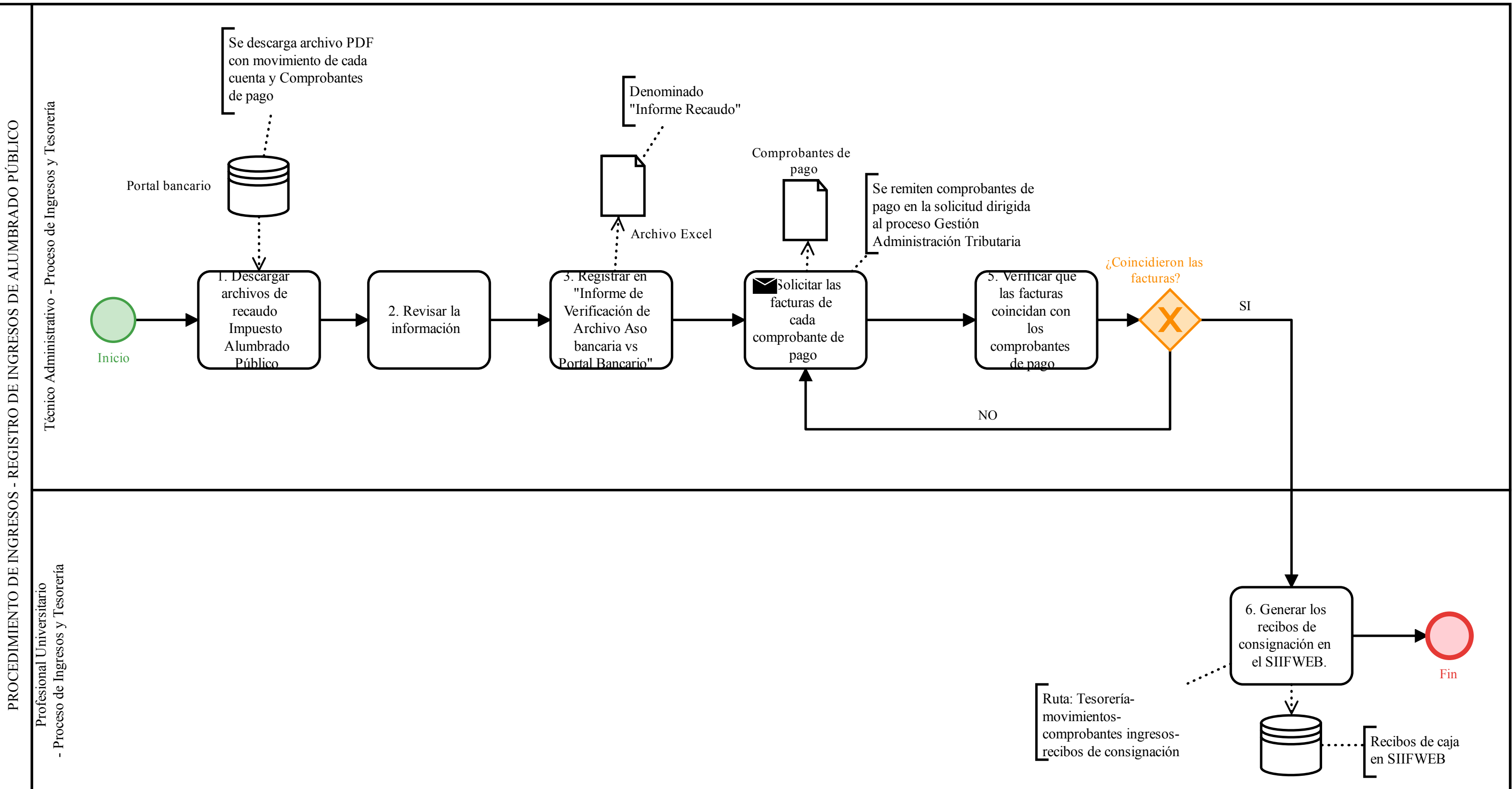

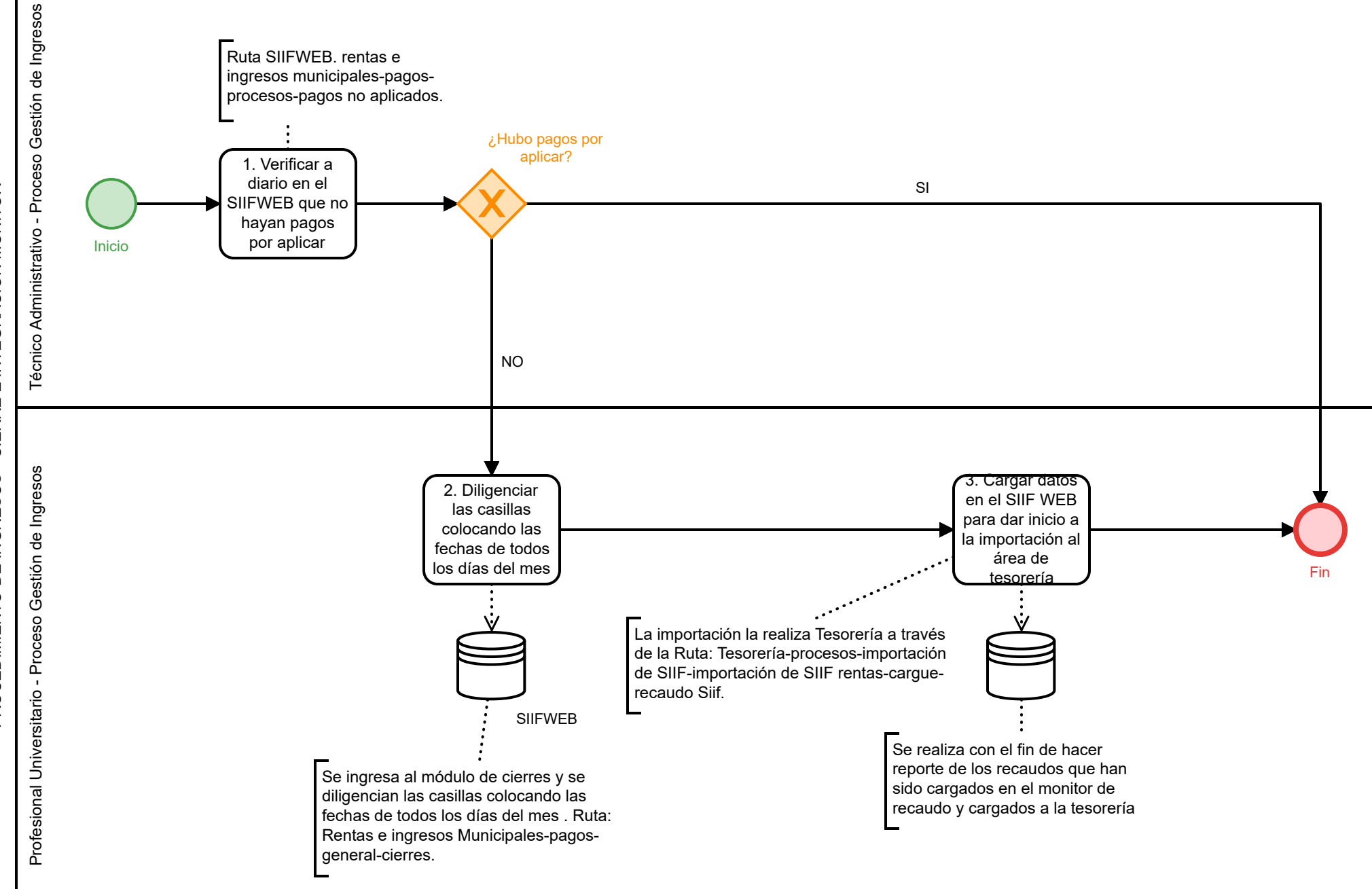

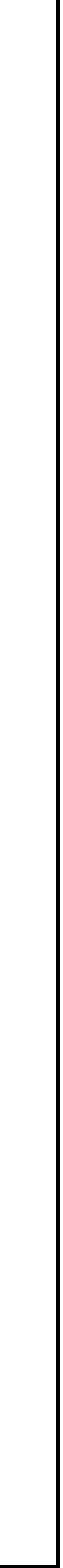

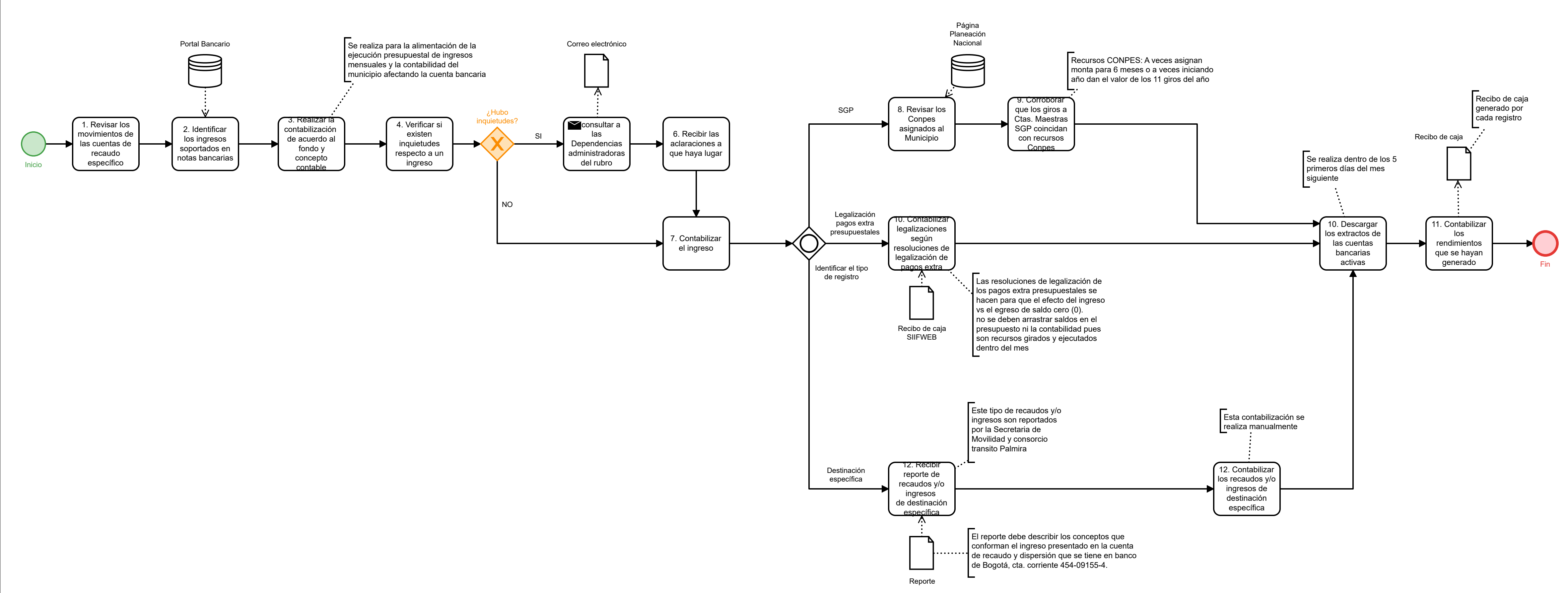

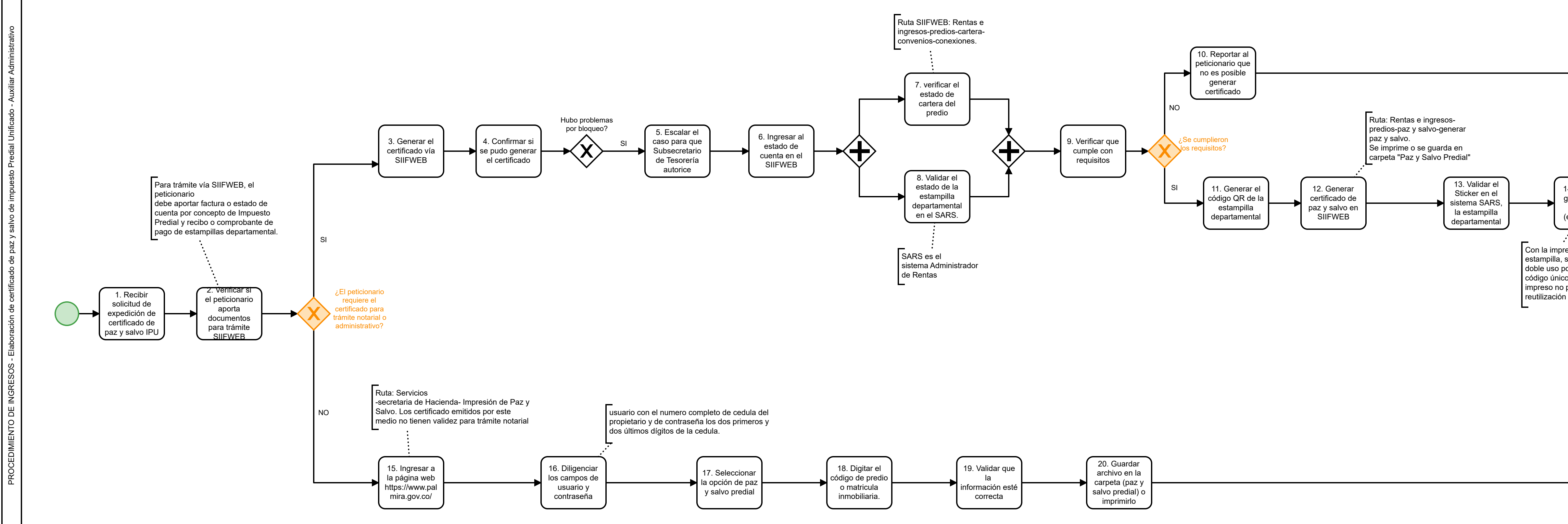

14. imprimir o guardar en la carpeta (estampillas). Fin Con la impresión de la estampilla, se impide su doble uso porque es un código único que al ser impreso no permite su